## Package 'sendmailR'

October 14, 2022

Version 1.2-1.1

Title Send Email using R

Description Package contains a simple SMTP client which provides a portable solution for sending email, including attachment, from within R.

**Depends** R  $(>= 3.0.0)$ 

Imports base64enc

License GPL-2

Author Olaf Mersmann [aut, cre], Quinn Weber [ctb]

Maintainer Olaf Mersmann <olafm@p-value.net>

NeedsCompilation no

Repository CRAN

Date/Publication 2022-06-09 09:13:42 UTC

### R topics documented:

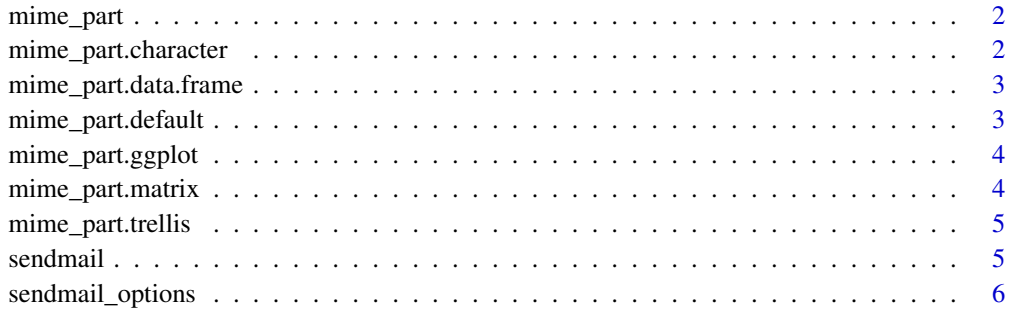

**Index** [8](#page-7-0) **8** 

<span id="page-1-1"></span><span id="page-1-0"></span>

#### Description

Create a MIME part

#### Usage

mime\_part(x, name, ...)

#### Arguments

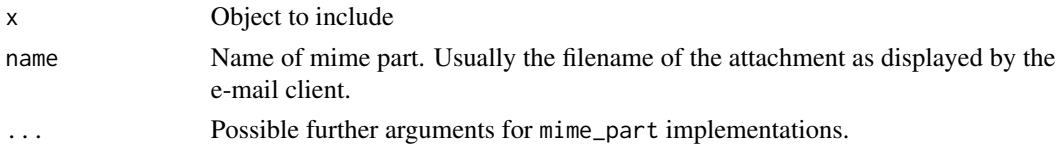

#### Value

An S3 mime\_part object.

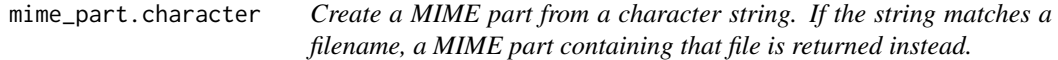

#### Description

Create a MIME part from a character string. If the string matches a filename, a MIME part containing that file is returned instead.

#### Usage

## S3 method for class 'character' mime\_part(x, name, ...)

#### Arguments

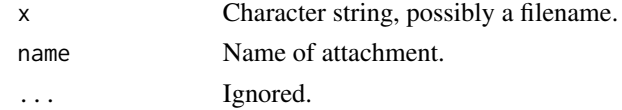

#### Value

An S3 mime\_part object.

<span id="page-2-0"></span>mime\_part.data.frame *Create a MIME part from a* data.frame*.*

#### Description

Create a MIME part from a data.frame.

#### Usage

```
## S3 method for class 'data.frame'
mime\_part(x, name = deparse(substitute(x)), ...)
```
#### Arguments

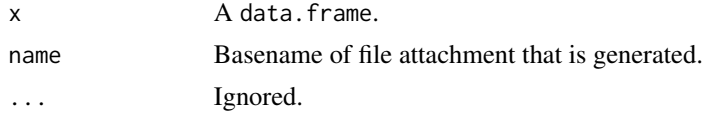

#### Value

An S3 mime\_part object.

mime\_part.default *Default MIME part method*

#### Description

Creates a string representation of the object x using dput. This representation is then turned into a file attachment.

#### Usage

## Default S3 method: mime\_part(x, name, ...)

#### Arguments

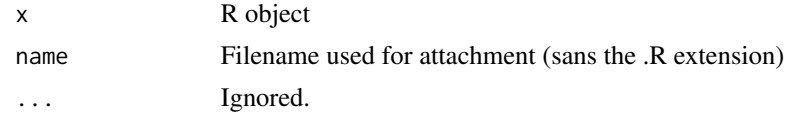

#### Value

An S3 mime\_part object.

<span id="page-3-0"></span>mime\_part.ggplot *Creates a MIME part from a ggplot2 plot object*

#### Description

Writes a PDF file of the plot defined by x and turns this PDF file into a file attachment.

#### Usage

```
## S3 method for class 'ggplot'
mime_part(x, name = deparse(substitute(x)), device = pdf,
  ...)
```
#### Arguments

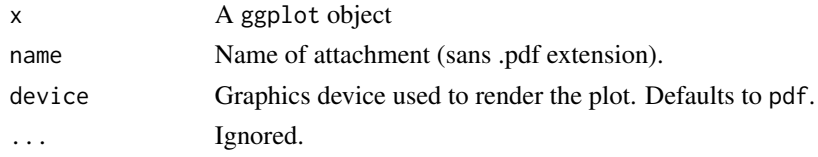

#### Value

An S3 mime\_part object.

mime\_part.matrix *Create a MIME part from a matrix.*

#### Description

Create a MIME part from a matrix.

#### Usage

```
## S3 method for class 'matrix'
mime\_part(x, name = deparse(substitute(x)), ...)
```
#### Arguments

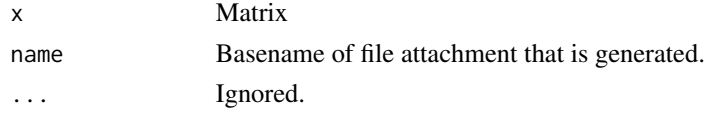

#### Value

An S3 mime\_part object

<span id="page-4-0"></span>mime\_part.trellis *Creates a MIME part from a trellis plot object*

#### Description

Writes a PDF file of the plot defined by x and turns this PDF file into a file attachment.

#### Usage

```
## S3 method for class 'trellis'
mime_part(x, name = deparse(substitute(x)), device = pdf,
  ...)
```
#### Arguments

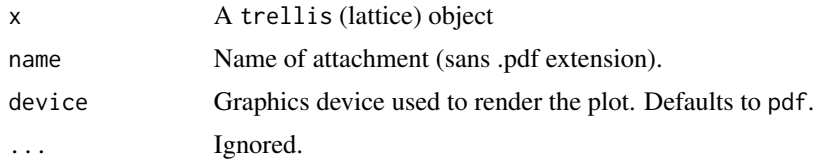

#### Value

An S3 mime\_part object.

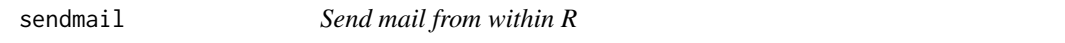

#### Description

Simplistic sendmail utility for R. Uses SMTP to submit a message to a local SMTP server.

#### Usage

```
sendmail(from, to, subject, msg, cc, bcc, ..., headers = list(),
 control = list()
```
#### Arguments

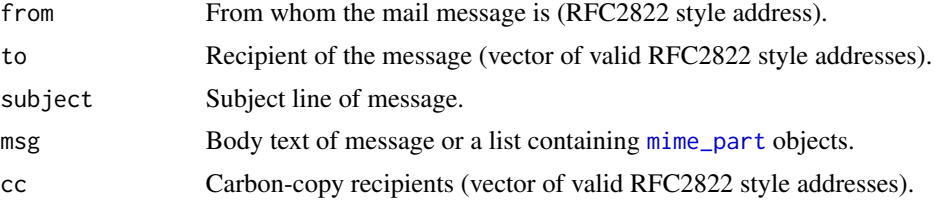

<span id="page-5-0"></span>6 sendmail\_options

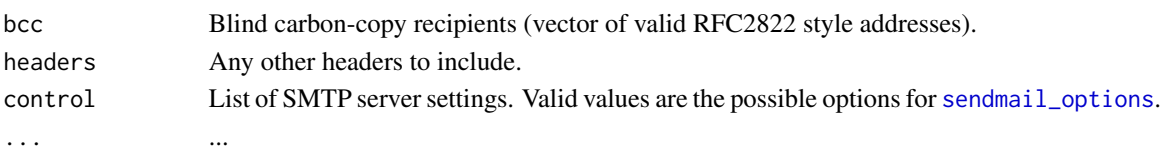

#### See Also

[mime\\_part](#page-1-1) for a way to add attachments.

#### Examples

```
## Not run:
from <- sprintf("<sendmailR@\\%s>", Sys.info()[4])
to <- "<olafm@datensplitter.net>"
subject <- "Hello from R"
body <- list("It works!", mime_part(iris))
sendmail(from, to, subject, body,
         control=list(smtpServer="ASPMX.L.GOOGLE.COM"))
```
## End(Not run)

<span id="page-5-1"></span>sendmail\_options *Set package specific options.*

#### Description

Specify global sendmail options so that subsequent calls to sendmail() do not have to set them in the control argument.

#### Usage

```
sendmail_options(...)
```
sendmailOptions(...)

#### Arguments

... Any options can be defined, using name=value or by passing a list of such tagged values. However, only the ones below are used in base sendmailR.

#### Details

List of options:

- smtpServerSMTP server to contact. This can either be the mail server responsible for the destination addresses domain or a smarthost provided by your ISP or institution. SMTP AUTH is currently unsupported.
- smtpPortSMTP port to use. Usually 25 but some institutions require the use of the submission service (port 587).
- verboseShow detailed information about message submission. Useful for debugging.

#### sendmail\_options 7

#### Value

For sendmail\_options(), a list of all set options sorted by name. For sendmail\_options(name), a list of length one containing the set value, or 'NULL' if it is unset. For uses setting one or more options, a list with the previous values of the options changed (returned invisibly).

#### Author(s)

Olaf Mersmann <olafm@datensplitter.net>

# <span id="page-7-0"></span>Index

∗ utilities sendmail, [5](#page-4-0) mime\_part, [2,](#page-1-0) *[5,](#page-4-0) [6](#page-5-0)* mime\_part.character, [2](#page-1-0) mime\_part.data.frame, [3](#page-2-0) mime\_part.default, [3](#page-2-0) mime\_part.ggplot, [4](#page-3-0) mime\_part.matrix, [4](#page-3-0) mime\_part.trellis, [5](#page-4-0)

sendmail, [5](#page-4-0) sendmail\_options, *[6](#page-5-0)*, [6](#page-5-0) sendmailOptions *(*sendmail\_options*)*, [6](#page-5-0)